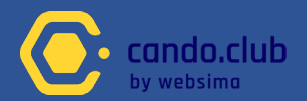

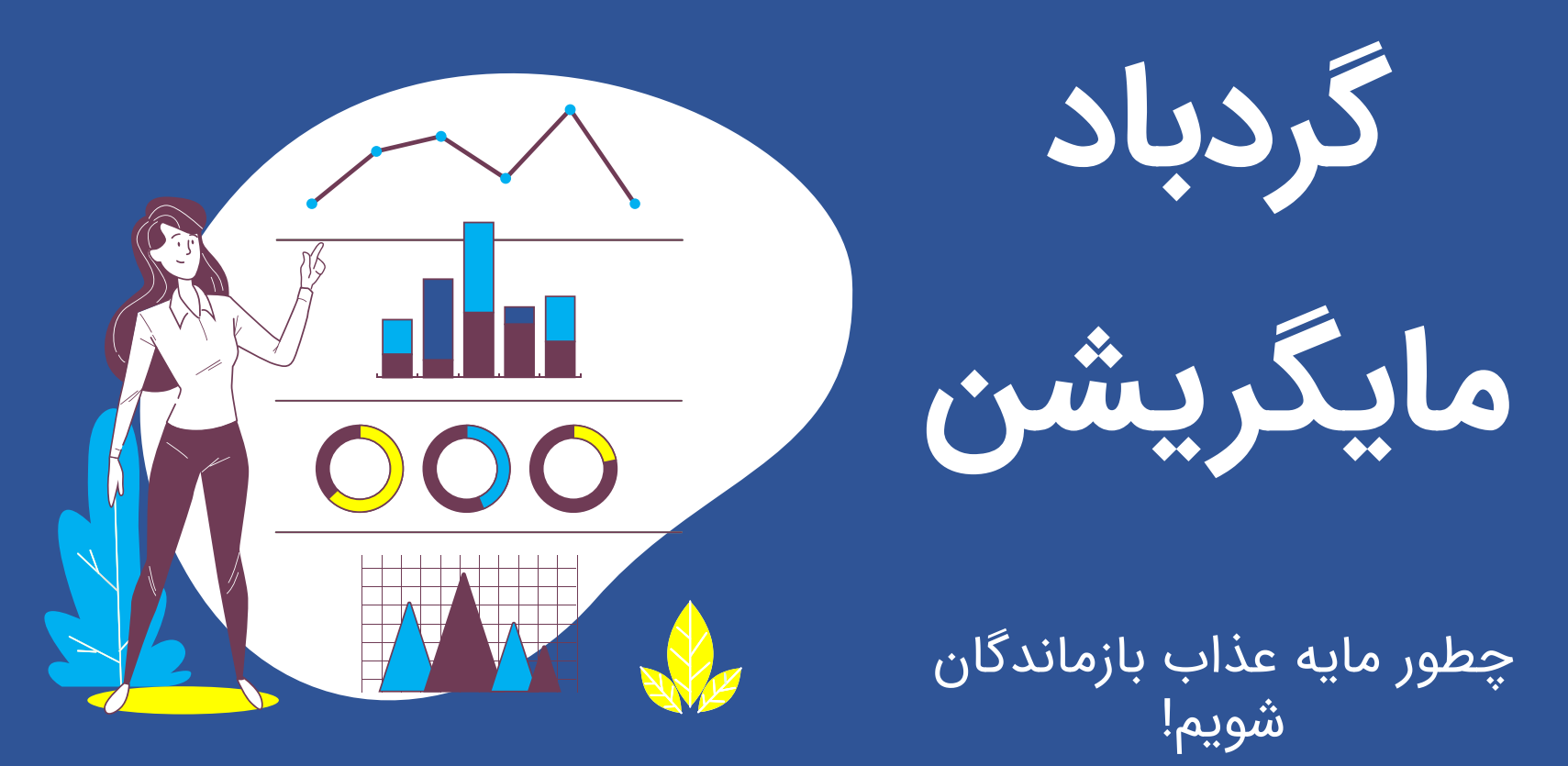

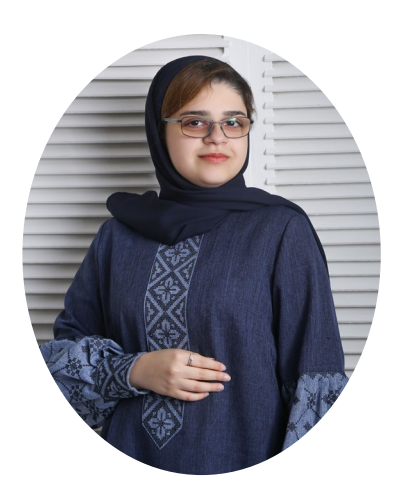

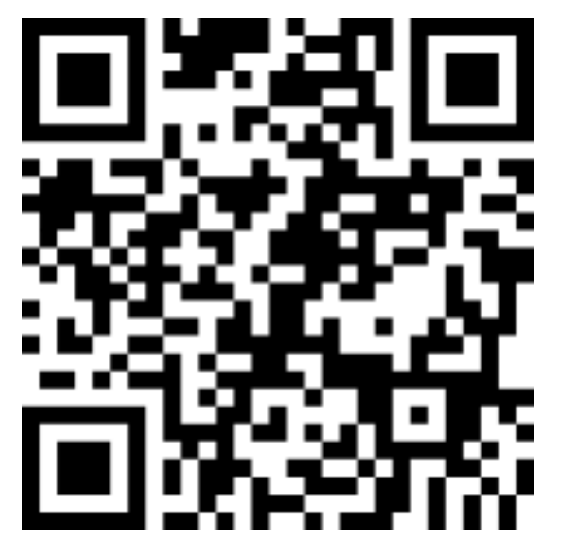

**مسابقه: بدترین ِ اشتباهت تو مایگریشن چی بوده؟!**

> پایدارترین نوع یادگیری، یاد گرفتن از اشتباهاتمونه. من هلیام و می خوام از تجربیاتم براتون بگم.

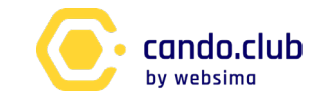

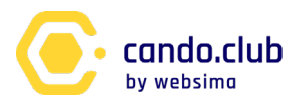

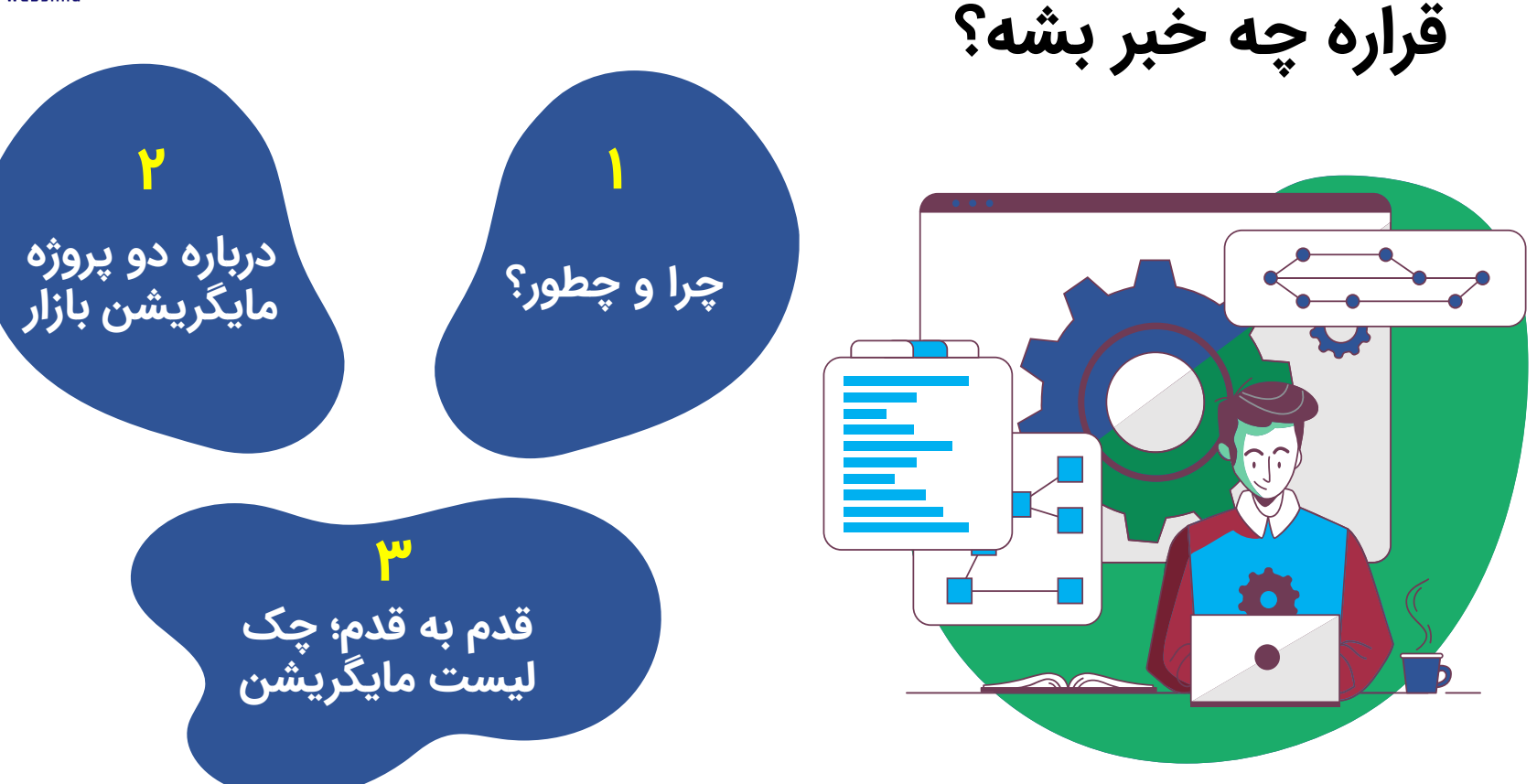

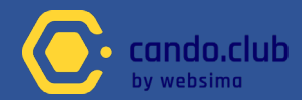

 $\bullet$ 

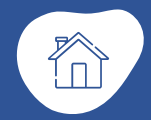

 $\overline{O}$ 

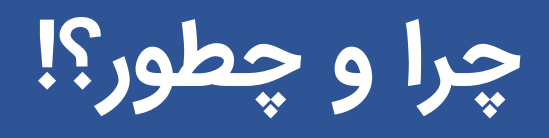

**۱**

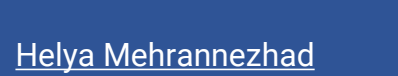

**Migration** به تغییرات *گستردهای م*یگیم که روی ساختار سایت و آدرس ها، دیزاین، پرفورمنس یا ترافیک اعمال میشن.

**هر تغییری مایگریشن نیست!**

 $\bullet\bullet\bullet$  $\bigcap$ 

**انواع مایگریشن**

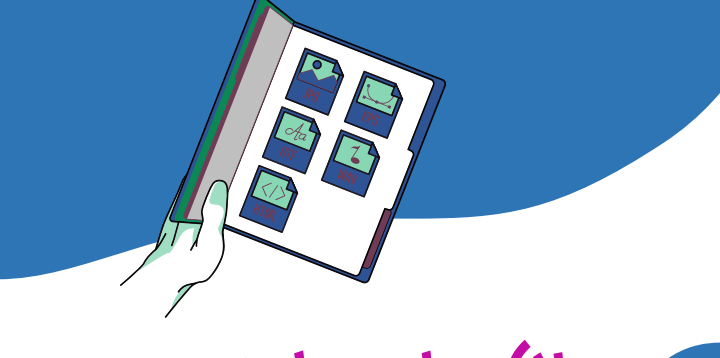

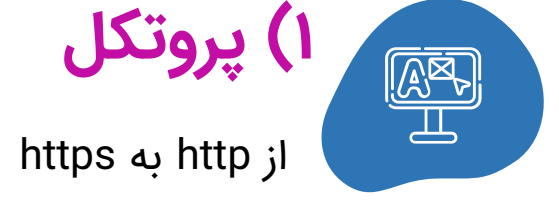

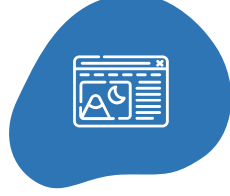

# **۲) ساب دامنه**

به' cando.com/blog' از 'blog.cando.com'

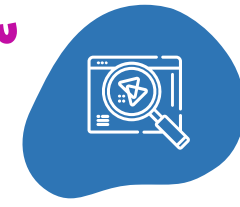

**۳) دامنه یا پسوند**

از 'com.oldcando 'به 'com.newcando'یا مثلا از 'ir. 'به '.com'

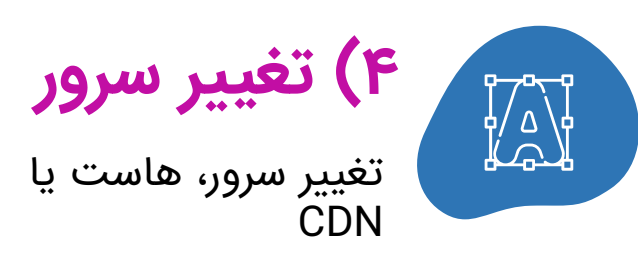

**انواع مایگریشن**

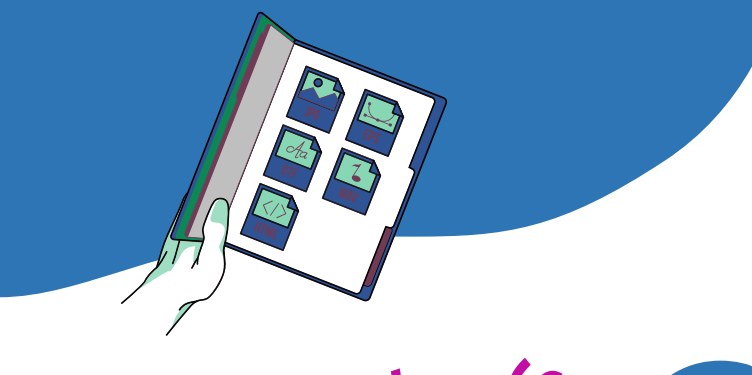

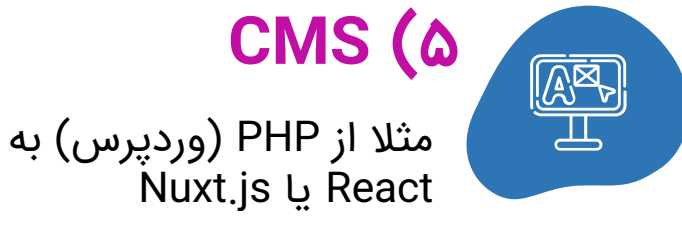

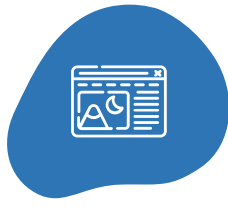

تغییر لی اوت، چیدمان، **۶) دیزاین جدید**

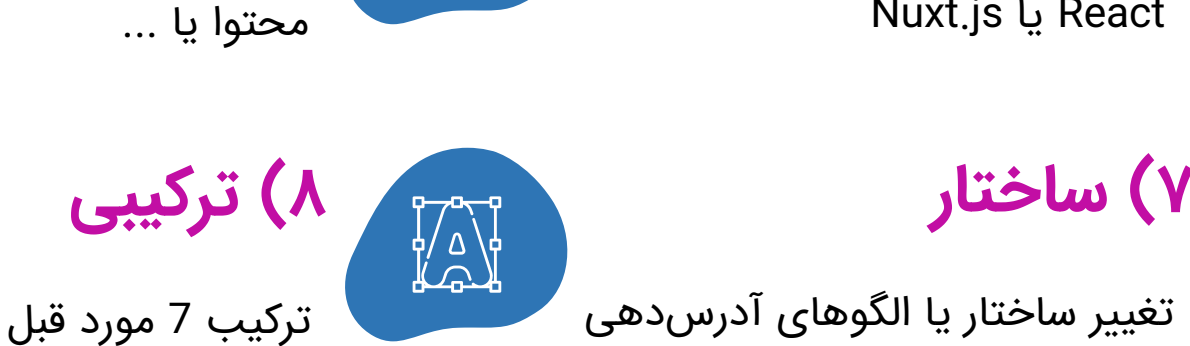

تغییر ساختار یا الگوهای آدرس دهی

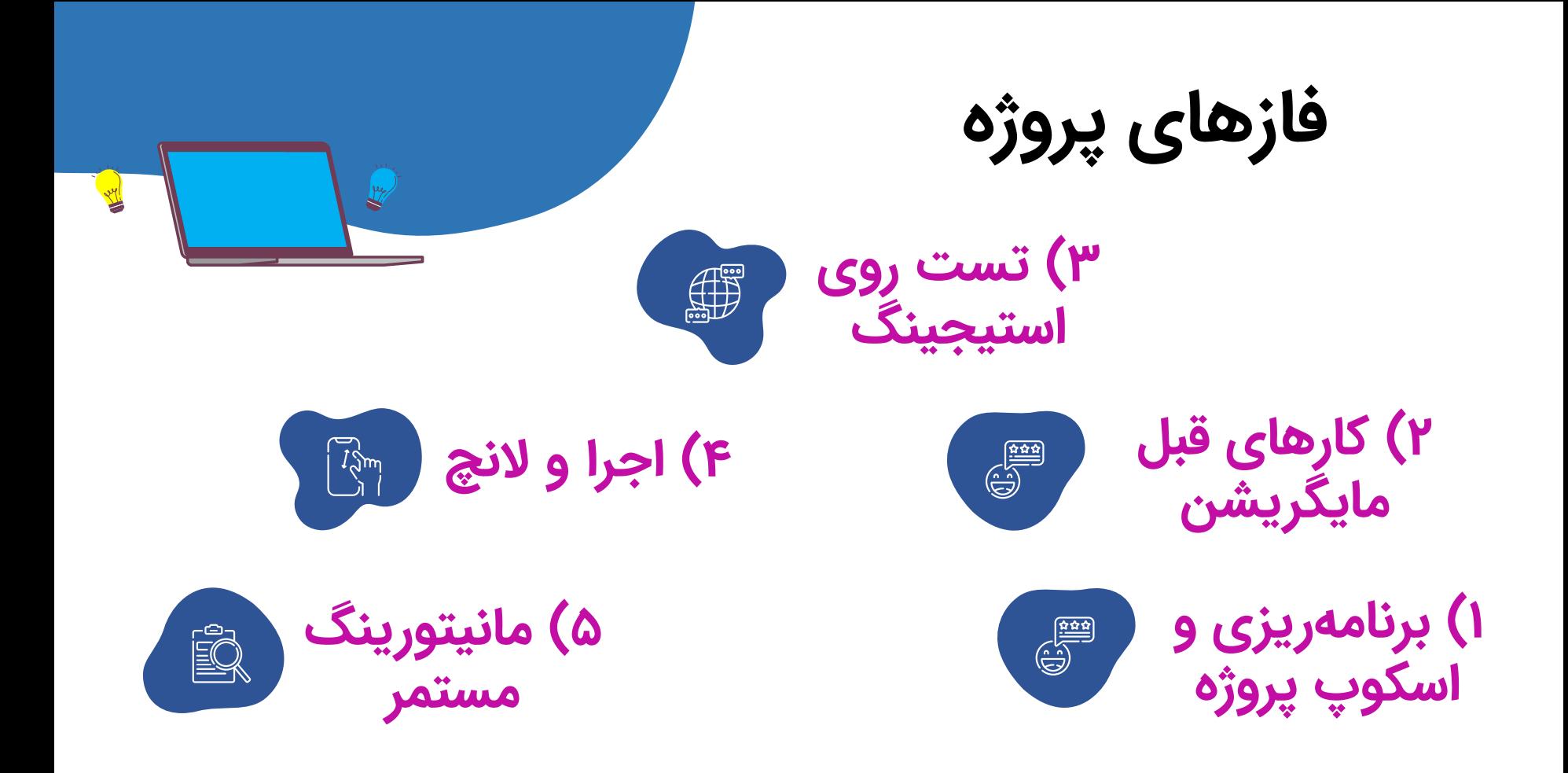

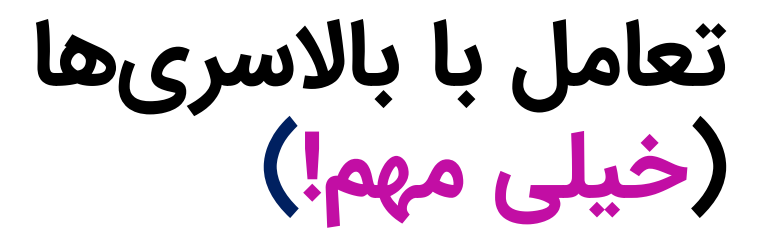

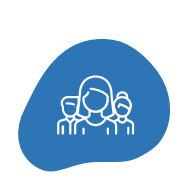

درباره **KPI**ها و نحوه **سنجش** درست بعد از فرآیند با همه **توافق** کن.

حتما **اهداف** رو از اول دقیق مشخص کن و به **توافق** همه برسون.

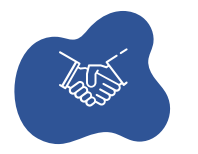

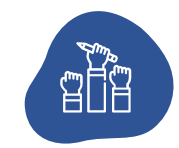

**مسئول** هر تسک مشخص باشه و براش ددلاین **زمانی** (مکتوب!) مشخص شه.

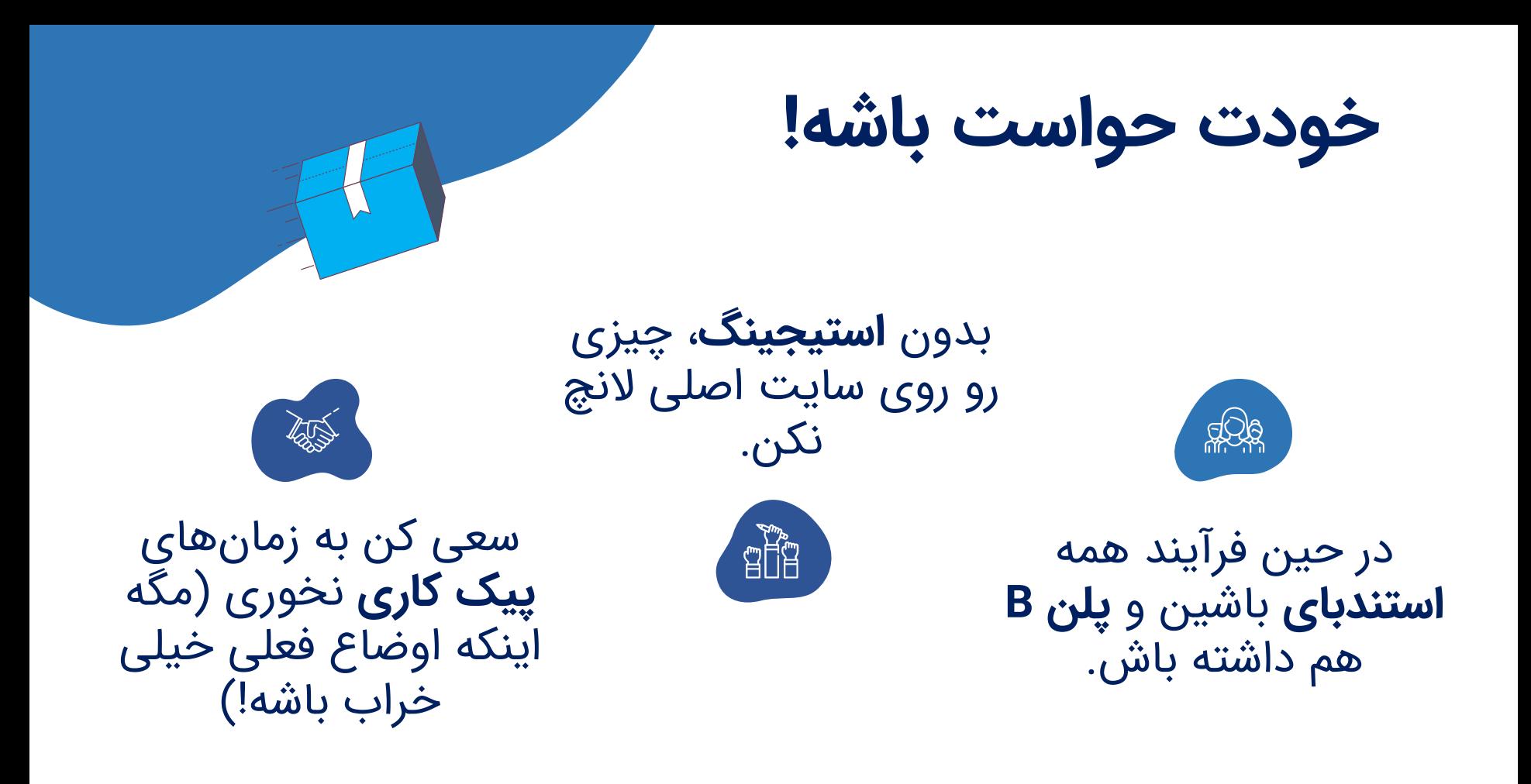

cando.club

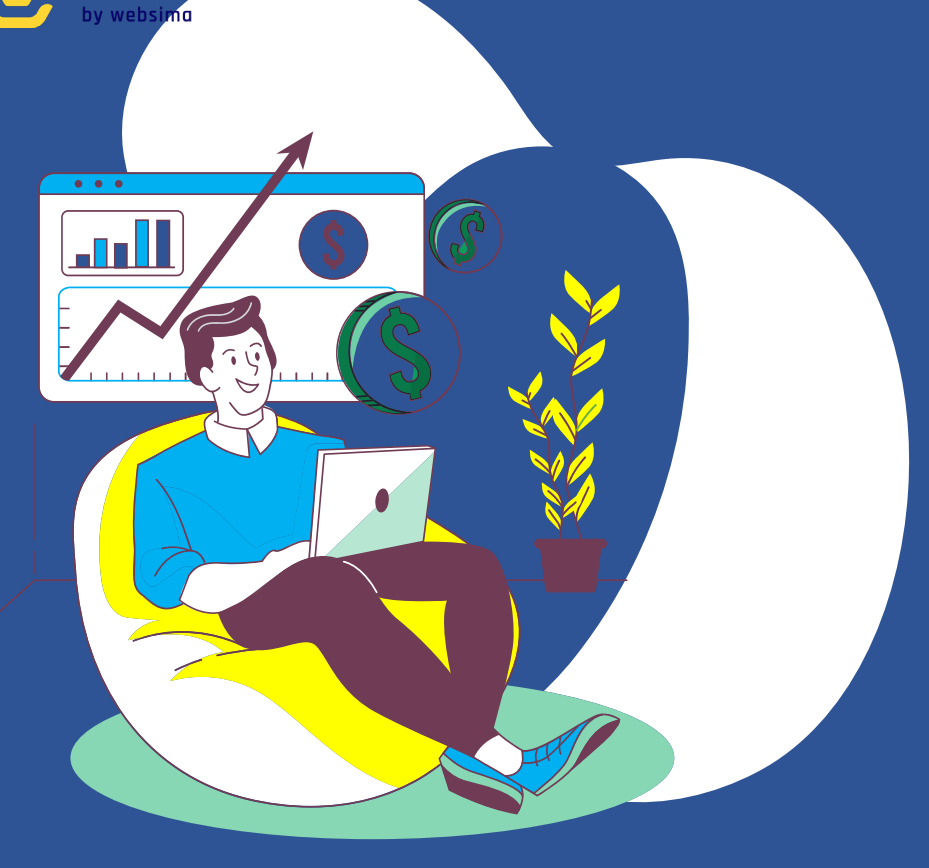

بهار و تابستان ۱۴۰۱

# **درباره پروژه های مایگریشن کافه بازار**

**۲**

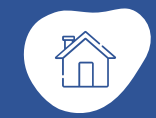

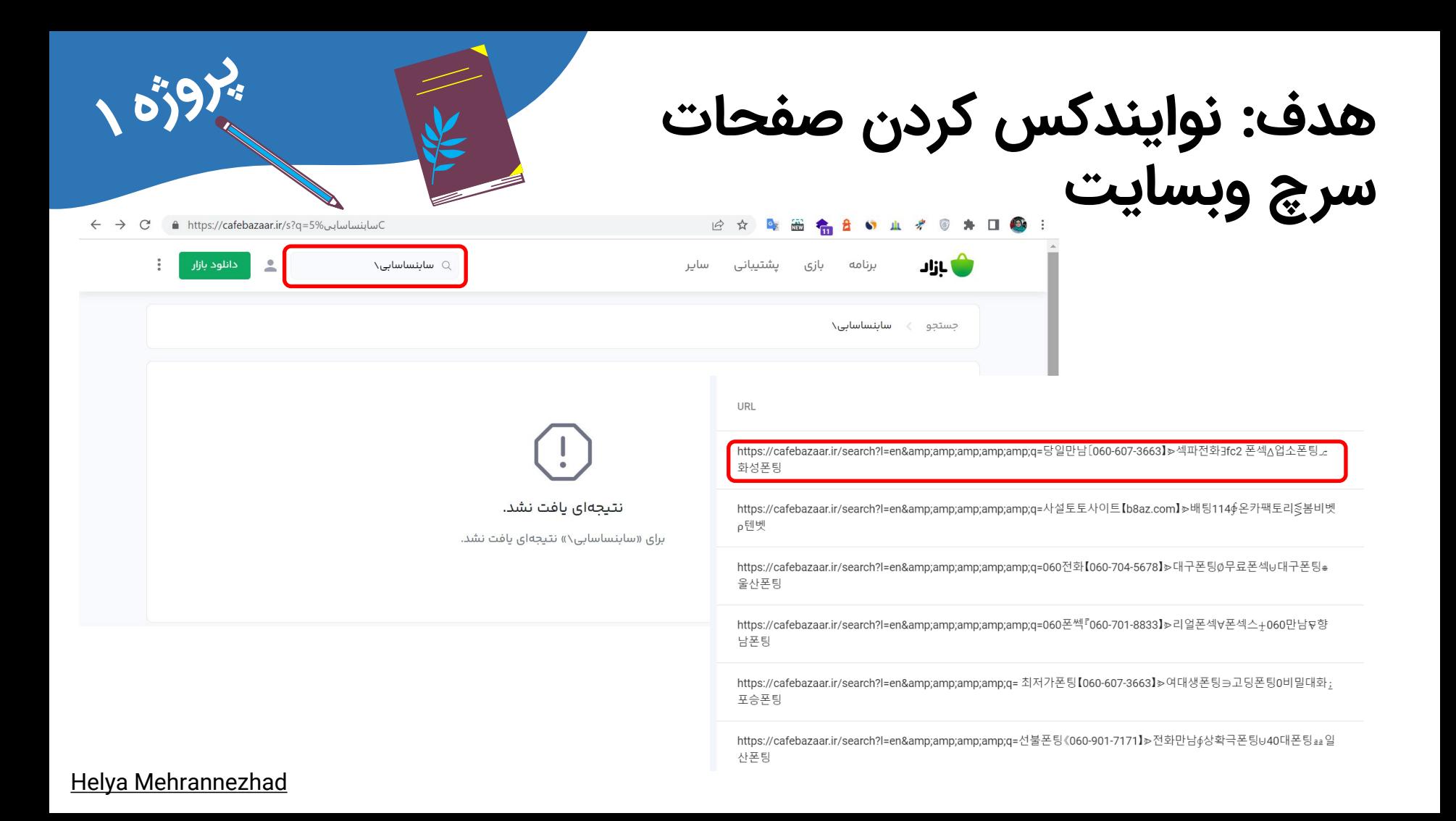

**مروری بر تسک ها**

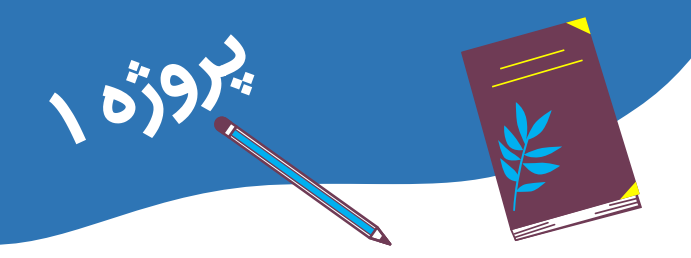

 **خروجی کامل سرچ کنسول** برای ۱ سال اخیر برای تمام این الگوهای آدرس (با پلاگین **sheets for [Analytics](https://workspace.google.com/marketplace/app/search_analytics_for_sheets/1035646374811) Search [plugin](https://workspace.google.com/marketplace/app/search_analytics_for_sheets/1035646374811)** (+ خروجی هر ابزار دیگری مثل NightWatch مشخص کردن اینکه نیاز به **دیزاین صفحات جدید** داریم یا می تونیم از **صفحات فعلی** استفاده کنیم (در کیس ما، هر دو!) تهیه **ریدایرکت مپ برای ۳۵۰۰ آدرس** (دونه به دونه یا اتومات!)

**مروری بر تسک ها**

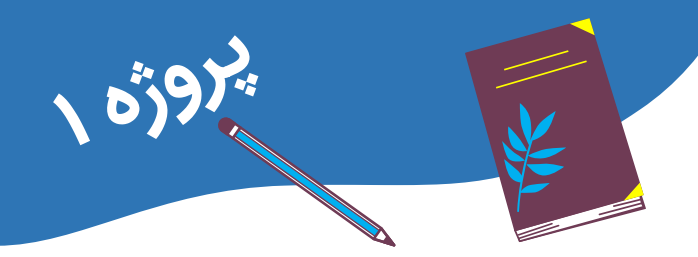

- تغییر روت سرچ برای **تجربه کاربری**
- **نوایندکس کردن** روت سرچ جدید و قدیم
	- **نبستن** روت جدید در txt.robots
- چک کردن تمام ریدایرکت ها با **Frog Screaming**
	- رفع مشکلات ریدایرکت ها (با بدبختی :\)
		- مانیتورینگ مستمر

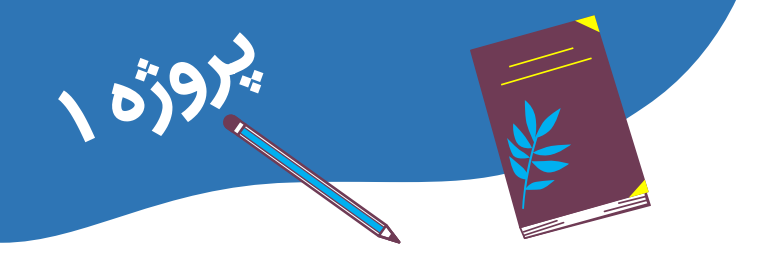

**نتیجه: ترافیک فقط روی صفحات جدید > ترافیک کل صفحات حذف شده**

**Contract States** 

**اشتباهات** 

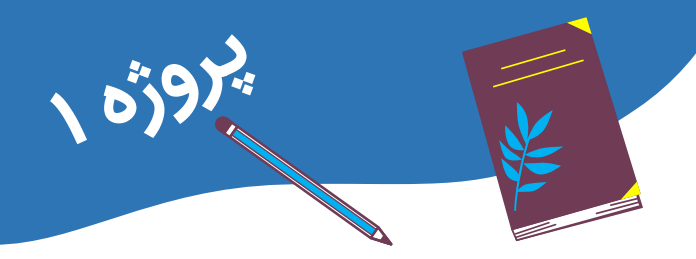

 چون بالا آوردن **استیجینگ** زمان بر بود و ما هم خیلی معطل شده بودیم، بیخیالش شدیم. درنتیجه یه **اشتباه ریز تو ریدایرکت آدرس های انگلیسی** وجود داشت که مجبور شدم شبانه دستی، حدود ۱۰۰۰ تا آدرس رو اصلاح کنم! (چون دسترسی به ریدایرکت ها داشتم وگرنه که هیچی)

**سایت مپ صفحات جدید** رو یادم رفته بود درخواست بدم!

## $\sim 0.5925$ **هدف: تغییر قالب و سرور مگ به دلیل مشکلات و هزینه های فراوان!**

ف اخبار داغ

باسخ نولان به شایعه استفاده از یمت اتم در ساخت اوینهایمر! قبل ۱۹ ساعت

 $\langle \rangle$ 

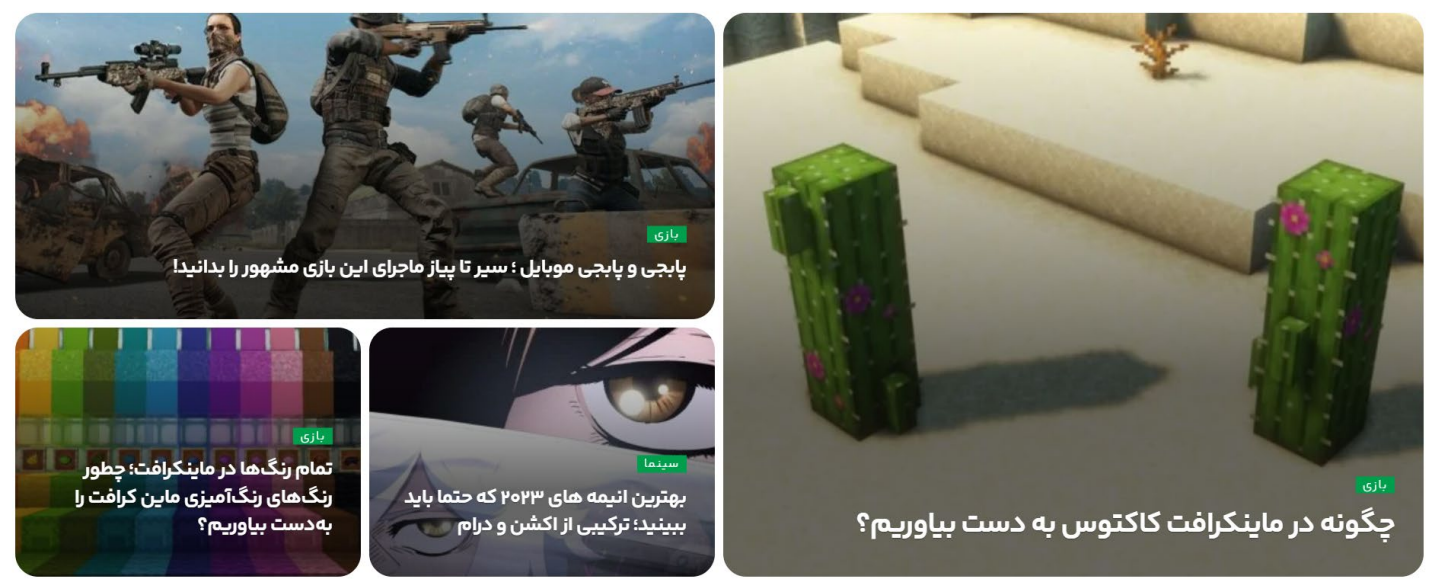

**مروری بر تسک ها**

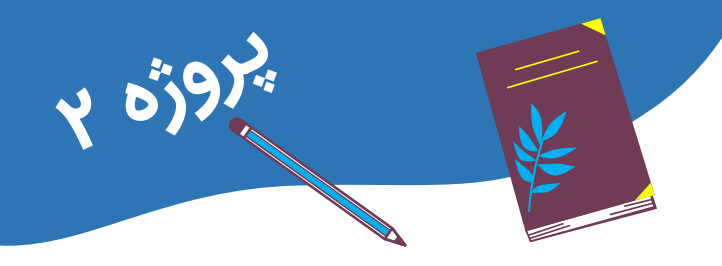

- بالا آوردن **استیجینگ** وردپرس، خریدن **قالب**، نصب افزونه ها انتقال **بک آپ کامل** از سرور قدیمی به هاست و سرور جدید (با اعصاب خوردکنی!)
	- انجام تمام تست های ممکن روی استیجینگ
	- تغییر **DNS**ها و **IP** دامنه برای لانچ قالب جدید
		- رفع **مشکلات** بعد از لانچ و مانیتورینگ

 $\sim 0.59$ **نتیجه: رشد چندین برابری بعد از پایداری تغییرات** MW

**اشتباهات** 

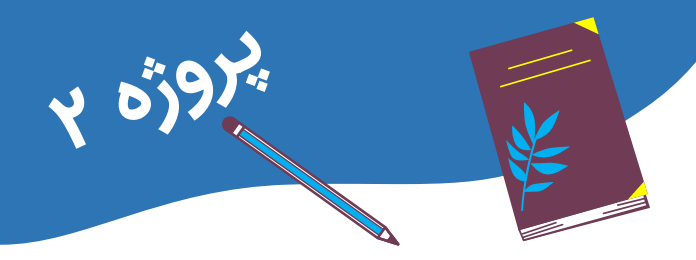

- باید زودتر روی حرفم درباره این تغییرات **پافشاری** می کردم و با تیم بیرونی، همون چند ماه رو هم ادامه نمی دادیم. (**هزینه فرصت**)
- بعضی مسائل **حقوقی** و ... رو اول درنظر نگرفته بودم؛ درنتیجه فرآیند انتقال طولانی شد.

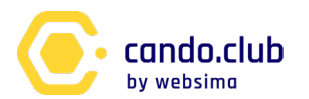

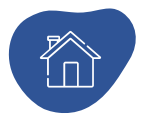

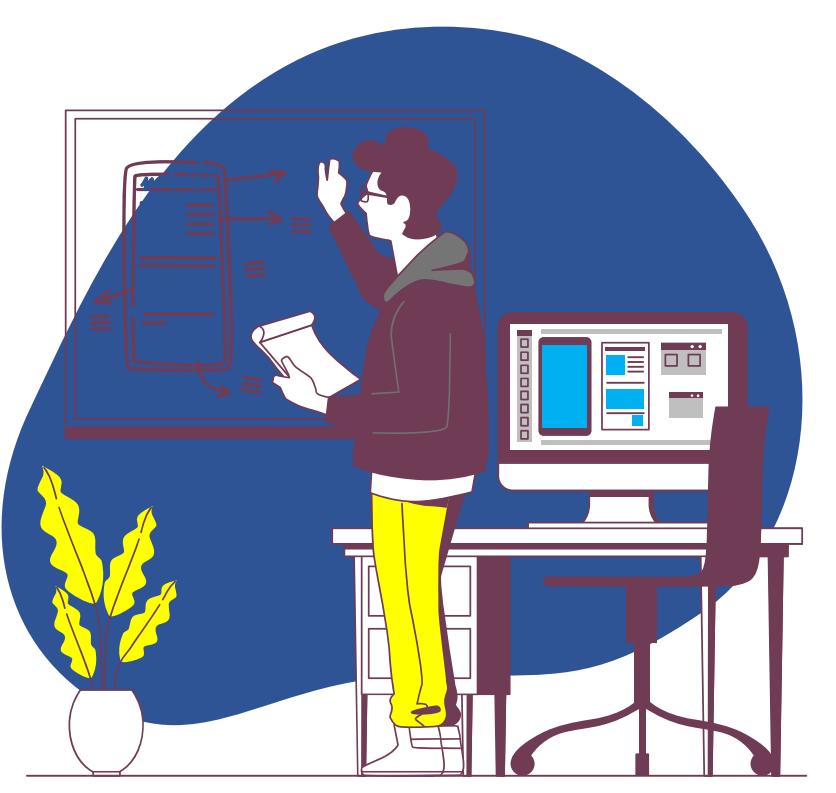

**قدم به قدم ... ۳**

چک لیست مایگریشن

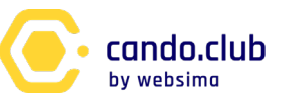

# **۱) داکیومنت کردن (After | Before(**

- تاریخچه ترافیک ارگانیک
- تاریخچه ترافیک کانال های مارکتینگی مختلف با نرخ کانورژن
- دیتای 20 تا از پرترافیک ترین صفحات
	- روی Core Web Vitals فاکتورهای الگوهای مختلف
- سهم ترافیک مهم ترین دسته صفحات (هوم، کتگوری، Pages Money(

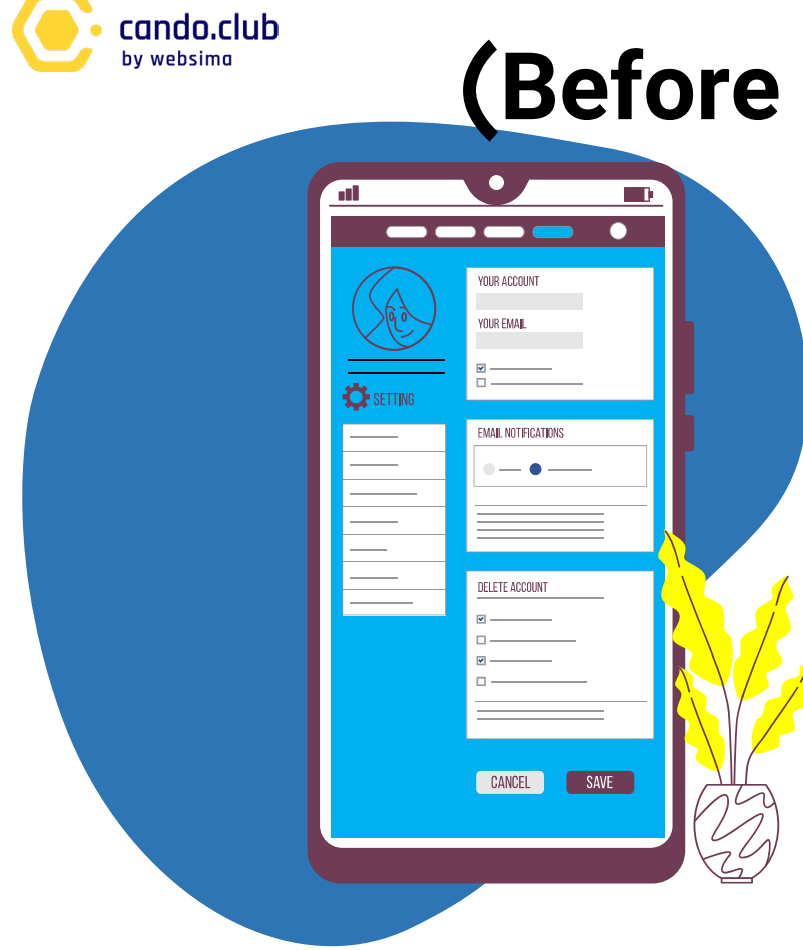

**۲) ساختار آدرس دهی**

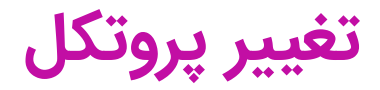

این کد را به فایل htaccess. اضافه کن تا تمام ریدایرکت های ۳۰۱ انجام شوند.

**چک کردن**: **Frog Screaming** + قسمت **Https** سرچ کنسول

RewriteEngine On RewriteCond %{HTTPS} off RewriteRule  $\langle$ (\*)\$ https://%HTTP\_HOST}%REQUEST\_URI}[L,R=301]

The Company of the Company of the Company of the Company of the Company of the Company of the Company of the Company of the Company of the Company of the Company of the Company of the Company of the Company of the Company

**۲) ساختار آدرس دهی**

# **تغییر ساب دامنه**

این کد را به فایل htaccess. اضافه کن تا تمام ریدایرکت های ۳۰۱ انجام شوند.

**چک کردن**: **Frog Screaming** + اضافه کردن یک سرچ کنسول **Property URL جدید** blog.cando.com برای

RewriteEngine On RewriteCond %HTTP\_HOST} ^cando\.com\$ [NC] RewriteRule ^blog/(.\*)\$ http://blog.cando.com/\$1 [L,R=301]

The Charles of the Charles of the Charles of the Charles of the Charles of the Charles of the Charles of the Charles

**۲) ساختار آدرس دهی**

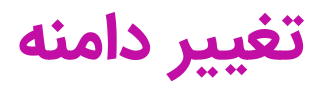

این کد را به فایل htaccess. اضافه کن تا تمام ریدایرکت های ۳۰۱ انجام شوند. **چک کردن**: **Frog Screaming** + قسمت **Address of Change** در سرچ کنسول

RewriteEngine On RewriteCond %HTTP\_HOST} ^olddomain\.com\$ [NC] RewriteRule  $\gamma$ .\*)\$ http://newdomain.com/\$1 [L,R=301]

A Company of the Company of the Company of the Company of the Company of the Company of the Company of the Company of the Company of the Company of the Company of the Company of the Company of the Company of the Company of

**۲) ساختار آدرس دهی**

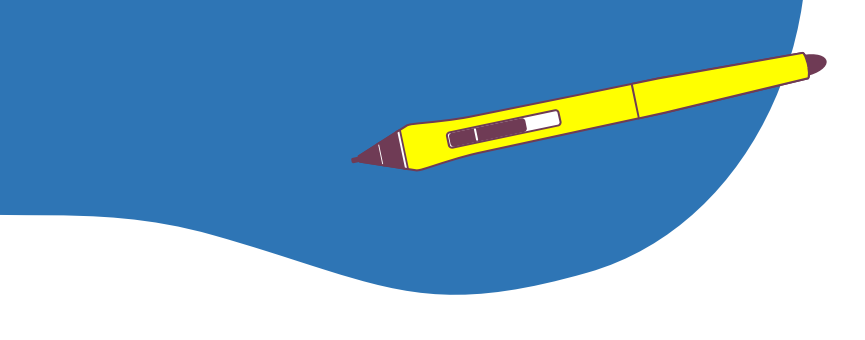

# **(URL Parameters) پارامترها**

تمام key پارامترها را چک کن، ایندکس یا نوایندکس بودن همه را مشخص و اجرا کن.

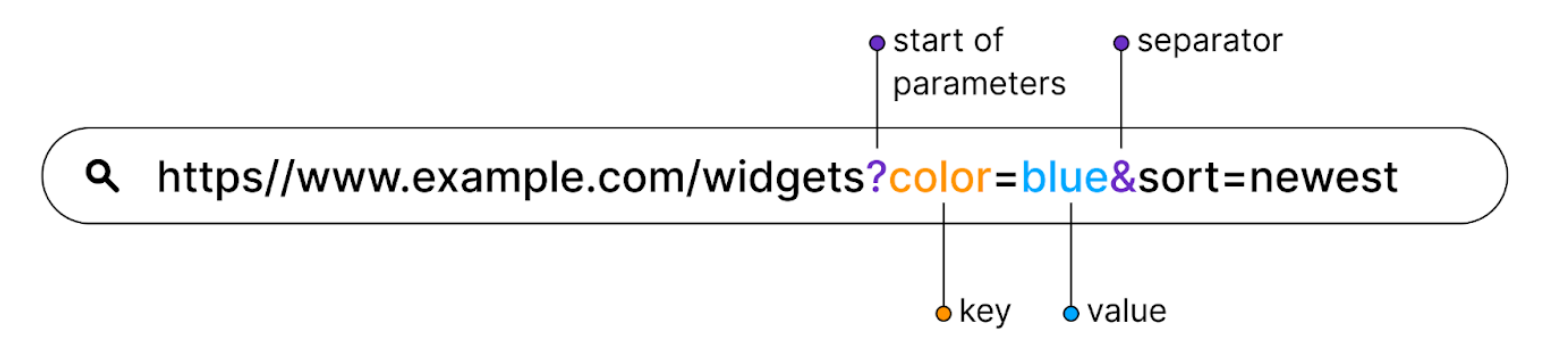

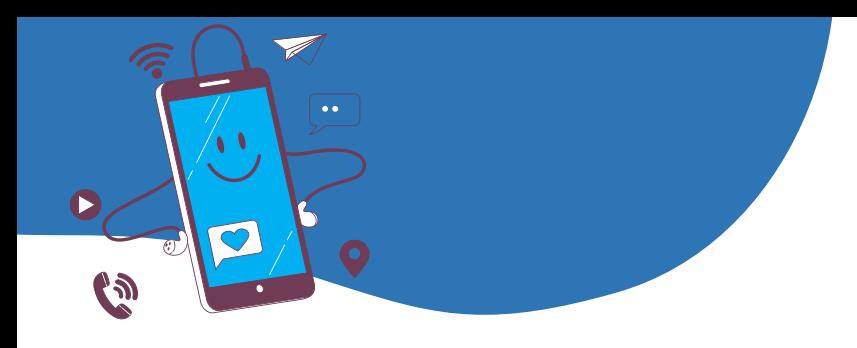

**۳) نقشه ریدایرکت ها**

**نمونه در گوگل شیت**

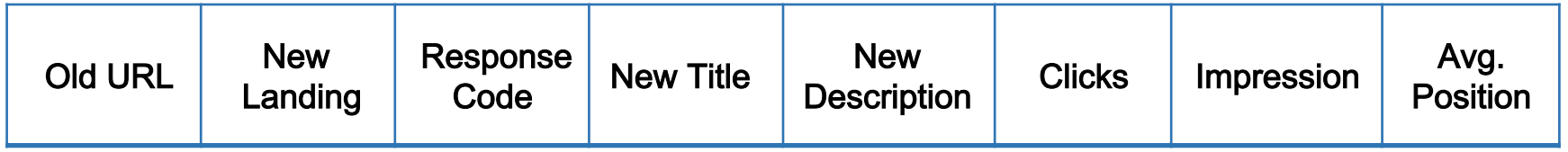

دو مثال متفاوت:

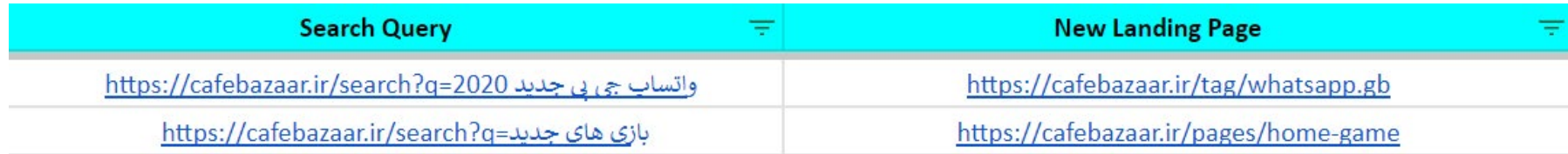

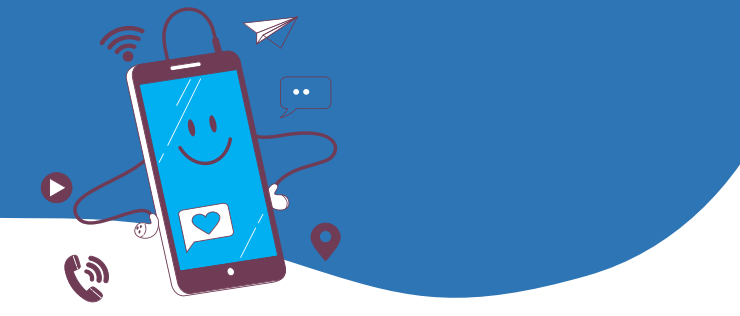

**۳) نقشه ریدایرکت ها**

# **چک کردن دستی با Tools Dev Chrome**

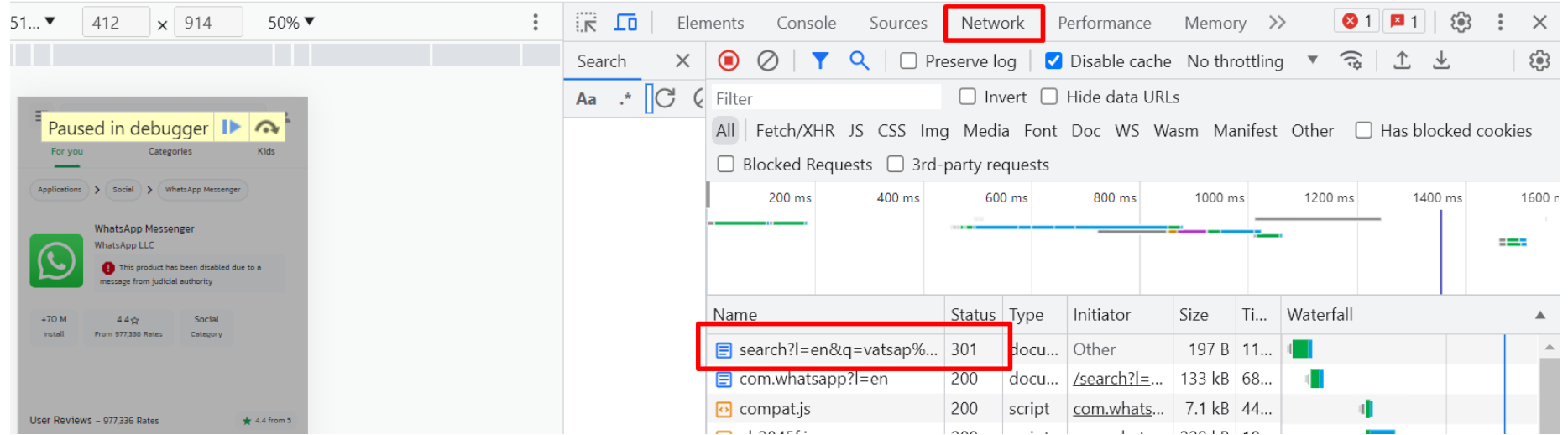

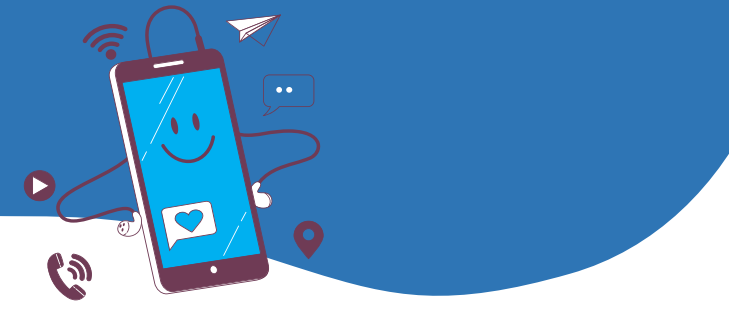

**۳) نقشه ریدایرکت ها**

# **چک کردن با مود List در اسکریمینگ فراگ**

Untitled - Screaming Frog SEO Spider 16.5 (Licensed) File Mode Configuration **Bulk Export Sitemaps Visualisations Crawl Analysis** Licence Help **Reports** Spider Scr **gtrog A** Upload  $\blacktriangledown$  $t$  Export **Start** Clear √ List ecurity **Response Codes URL Page Titles** Meta Description | Meta Keywords **H1**  $H2$ **Content** Images  $\blacktriangledown$ Intern **SFRP** ₹ 這  $\triangle$  Export O Search... **T** Al Ж Compare **Content Type Status Code** Status Indexability **Indexability Status** ÷ text/html: charset=utf-8 301 Moved Permanently Non-Indexable Redirected

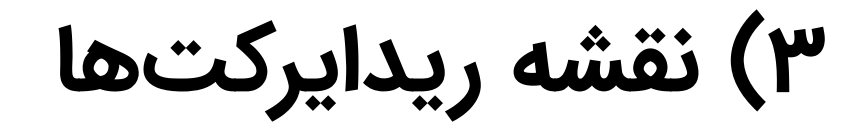

 $\hat{\phantom{a}}$ 

Page is not indexed: Page with redirect

#### **Discovery**

Sitemaps

Referring page

 $\bullet$   $\bullet$ 

 $\bullet$ 

#### Crawl

Last crawl

Crawled as

Crawl allowed?

Page fetch

Indexing allowed?

#### Indexing

[Helya Mehrannezhad](https://www.linkedin.com/in/helya-mn/)

User-declared canonical

Google-selected canonical 2

https://cafebazaar.ir/search?q=%D9%81%DB%8C%D9%84%D8%AA%D8%B1%20%D 8%B4%DA%A9%D9%86

#### **INSPECT**

No referring sitemaps detected

https://cafebazaar.ir/search?q=فيلتر شكن=1 https://cafebazaar.ir/search/?q=لافيلتر شكن=https://cafebazaar.ir/search

Jun 25, 2023, 4:15:53 AM Googlebot smartphone Yes

Successful

Yes

### https://cafebazaar.ir/tag/vpn

 $\bullet$ 

**چک کردن**

**ریدایرکت با**

**سرچ کنسول**

**(Inspection)**

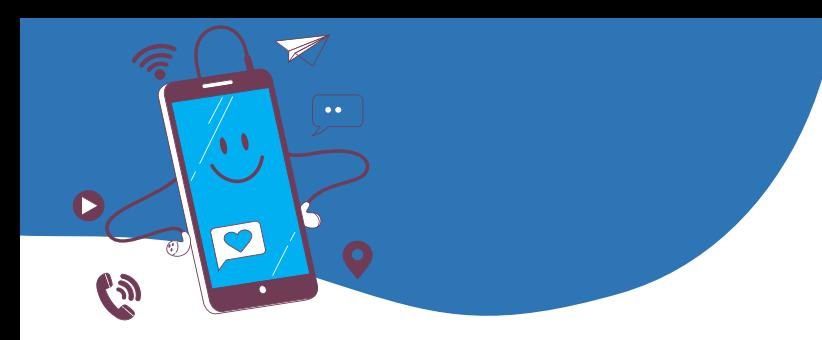

**۳) نقشه ریدایرکت ها**

## با یک Redirect Checker Tool یا از طریق Chrome Dev tools تمامی ۸ حالت هر آدرس را چک کن.

## **Result**

**CONGRATULATION.** Everything seems to be fine.

http://www.cafebazaar.ir/search?l=en&q=vatsap

### **301 Moved Permanently**

https://cafebazaar.ir/search?l=en&q=vatsap راتسلب **400 Bad Request** 

| Hltps    | $+/-$ |
|----------|-------|
| WWW      | $+/-$ |
| Ending / | $+/-$ |

**۳) نقشه ریدایرکت ها**

# **زنجیره ریدایرکت (Chain (نداشته باشیم.**

<span id="page-31-0"></span>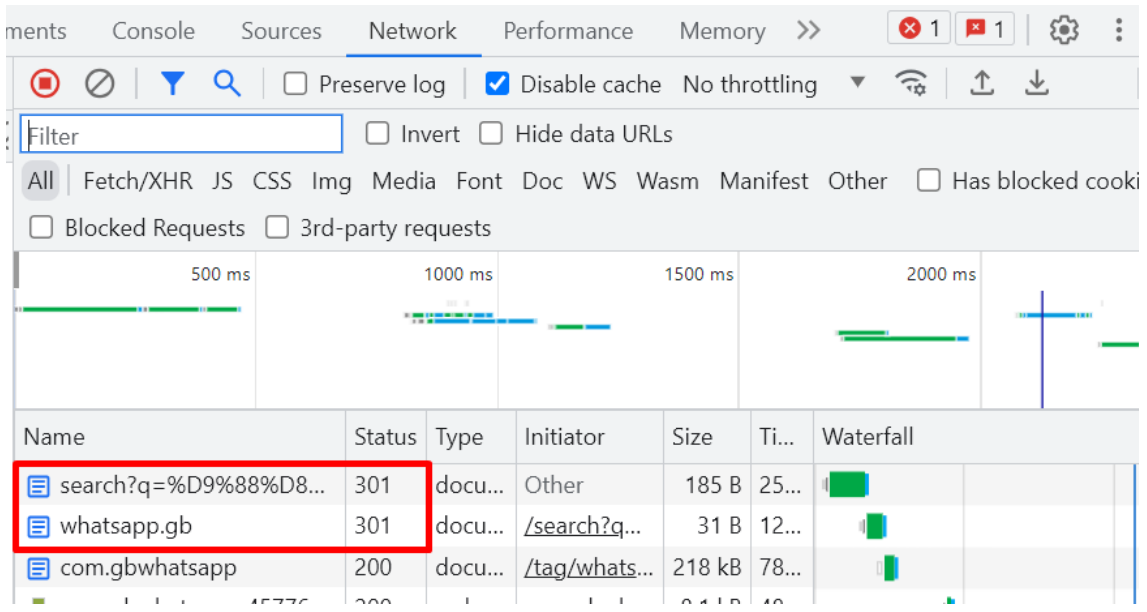

در این مثال، به دلیل گذشت زمان اسکریمینگ فراگ شناسایی نکرد و نیازی

به تغییر هم نیست.

**۳) نقشه ریدایرکت ها**

**ریدایرکت عکس ها (یادت نره!)** 

- خروجی کامل از کراول اسکریمینگ فراگ (برای سایت های کوچک و متوسط)
	- درخواست از تیم فنی برای انتقال

دامنه assetها

<span id="page-32-0"></span>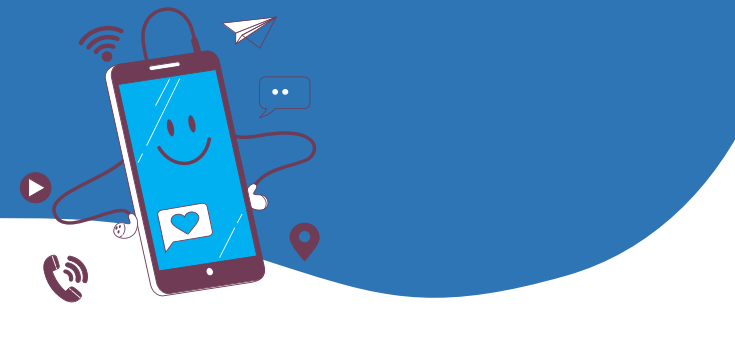

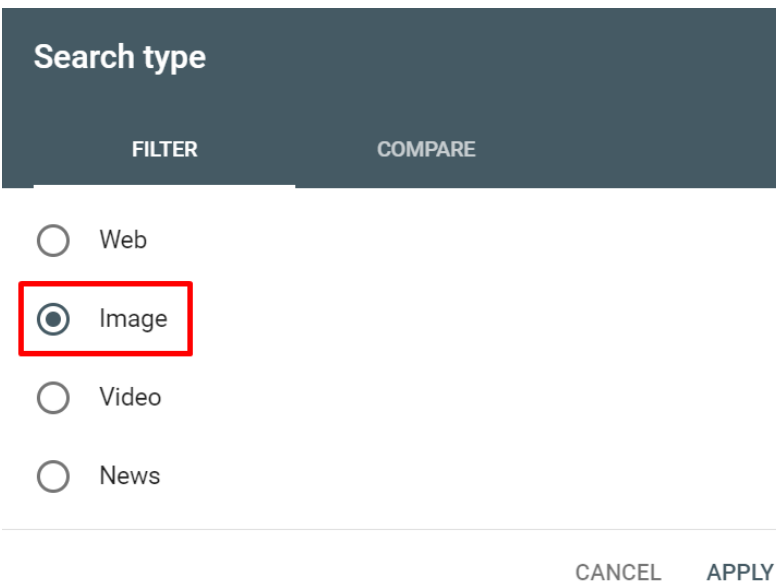

**۳) نقشه ریدایرکت ها**

<span id="page-33-0"></span>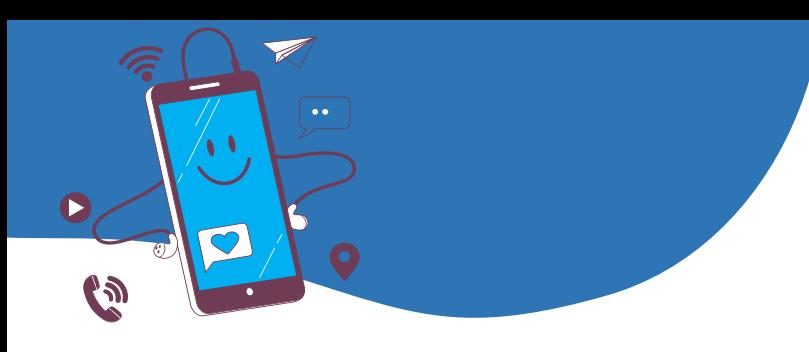

**سایت مپ یادت نره!**

 **حذف آدرس های 404 و 410 شده** از سایت مپ اضافه شدن آدرس های جدید به سایت مپ Child خودشان رفرش در سرچ کنسول

**راستی؛ کد تگ منیجر و آنالیتیکس رو هم یادت نره!**

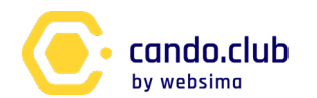

# **۴) صفحات کاملا جدید**

وقتی می خوای یه سایت جدید رو بررسی کنی، چه مواردی رو چک می کنی؟ تمام اون ها رو برای این صفحات هم لیست و بررسی کن.

**ابزارهای خوب**: Frog Screaming Chrome Dev Tools و

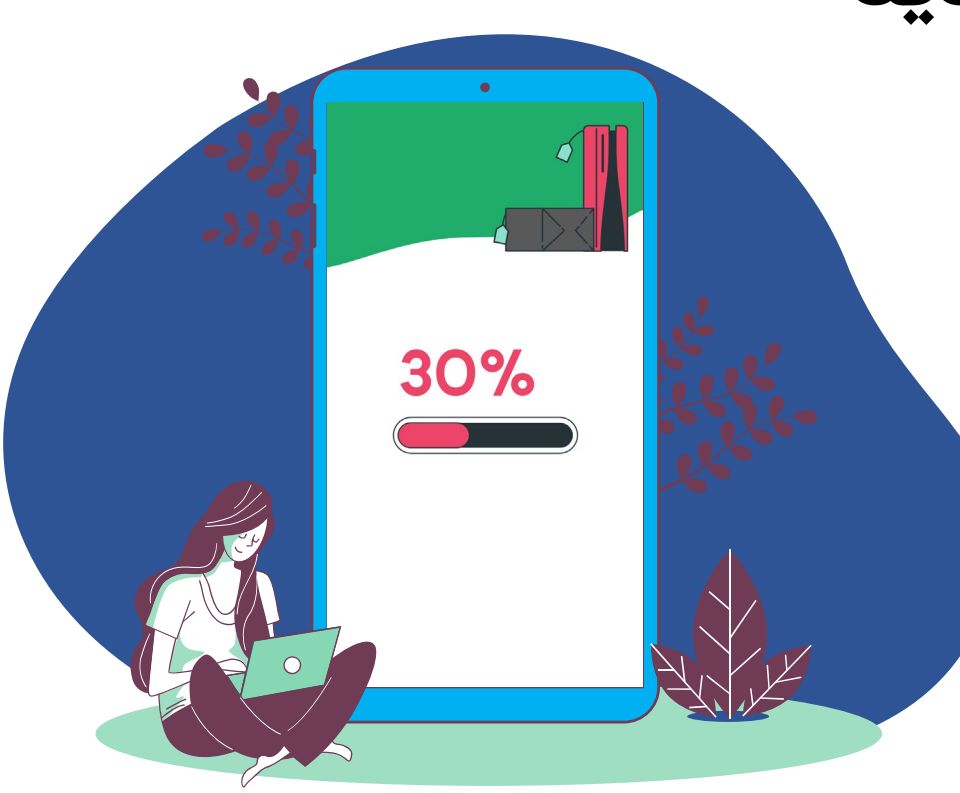

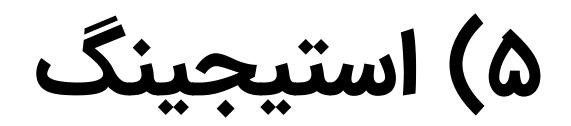

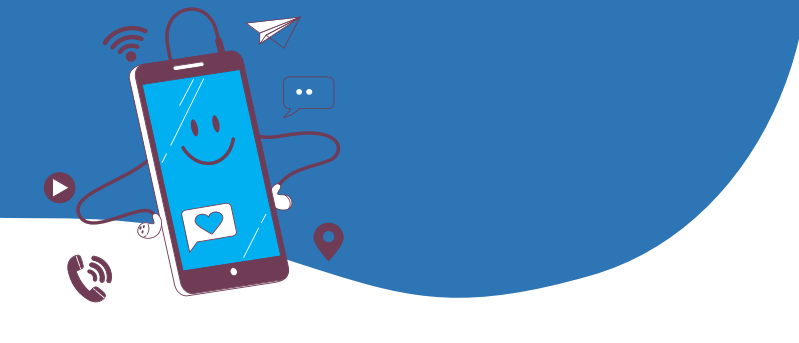

**چیا رو چک کنیم؟ همه چی!**

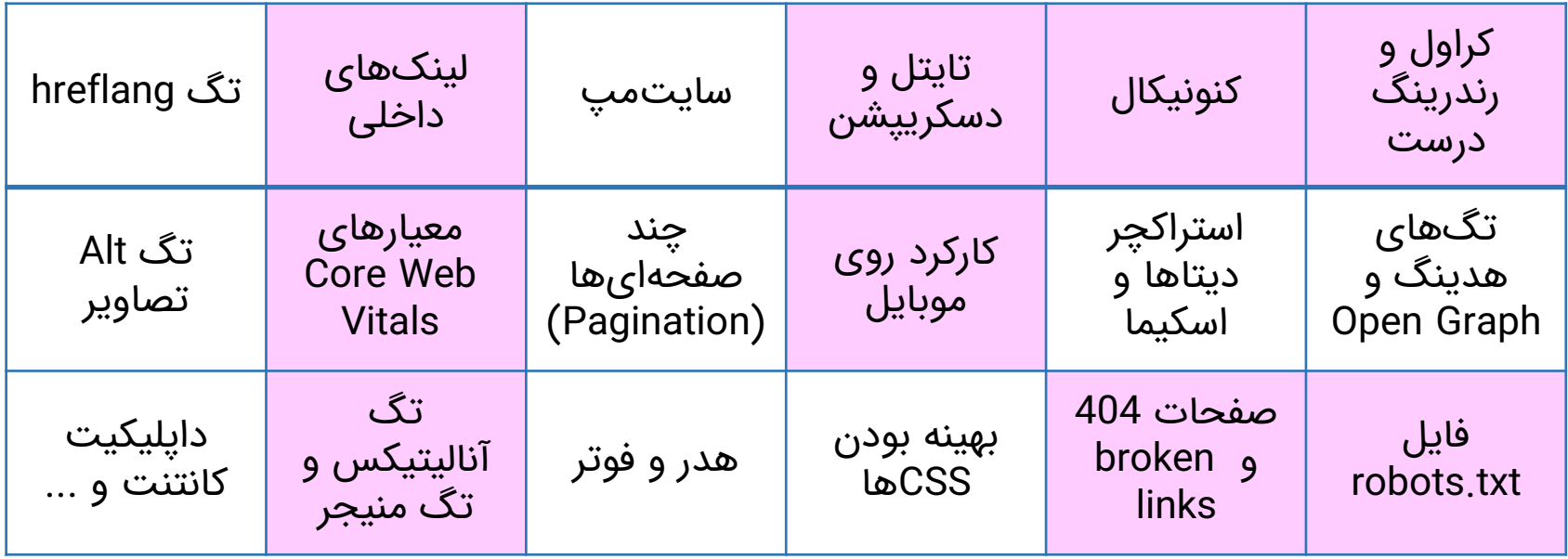

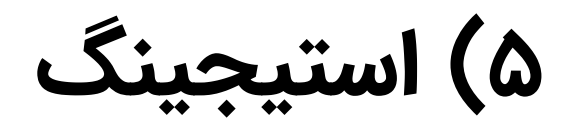

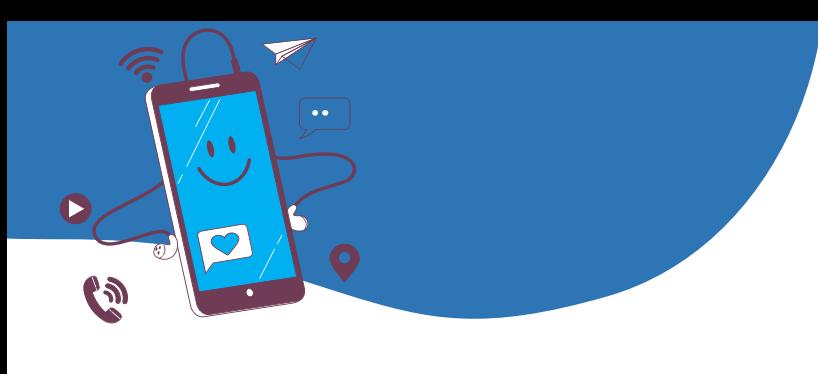

# **چک کردن ریدایرکت ها**

کل موارد را با Frog Screaming چک کن، سپس در اکسل یا گوگل شیت با Vlockup عینا با ریدایرکت مپ تطبیق بده.

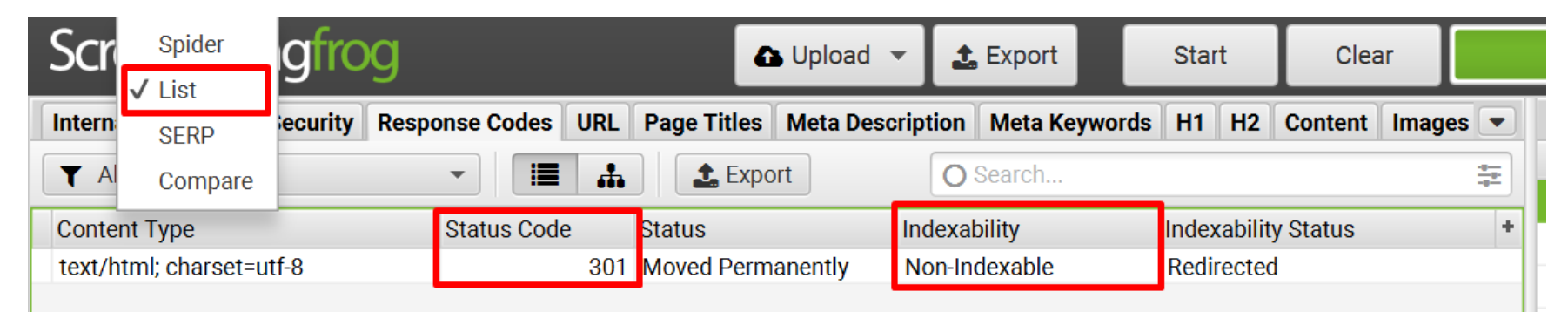

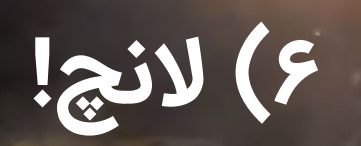

 $\overline{\mathbf{I}}$ 

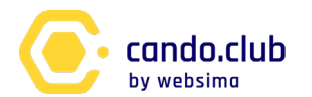

# **۷) Audit کامل سایت**

 با هر ابزاری که داری ( **Screaming Frog**، **Ahrefs** و ...) کامل سایت رو بررسی کن. (مواردی که در Staging چک کردی رو مجددا کامل چک کن) تیم فنی و پروداکت باید ظرفیت خالی برای **پلن B) Back Roll (**یا حل مشکلات **احتمالی** داشته باشه.

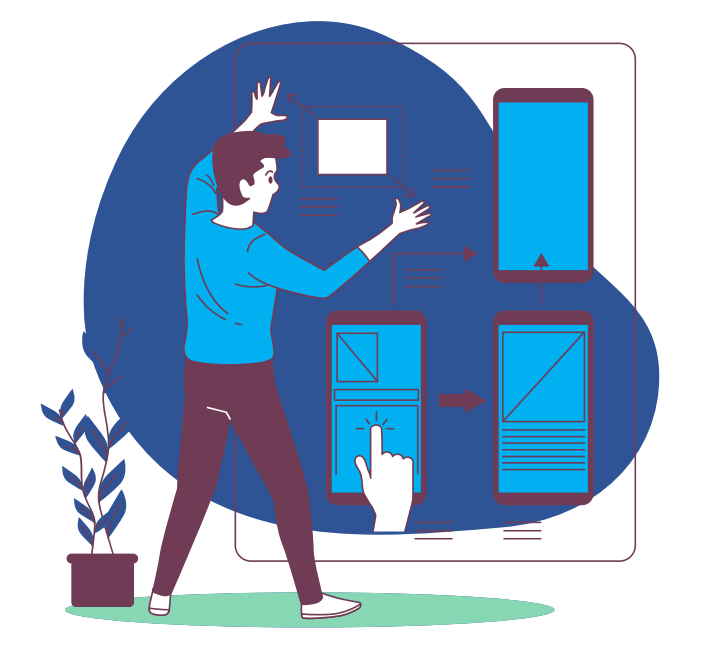

**۸) سرچ کنسول؛ یار دیرین**

- رفرش کردن و آپلود سایت مپ های جدید
	- Change of Address از استفاده

درصورت تغییر دامنه

CVW ،Mobile Usability کردن چک و تمام ارورهای قسمت Pages (**Crawled but Not indexed**)

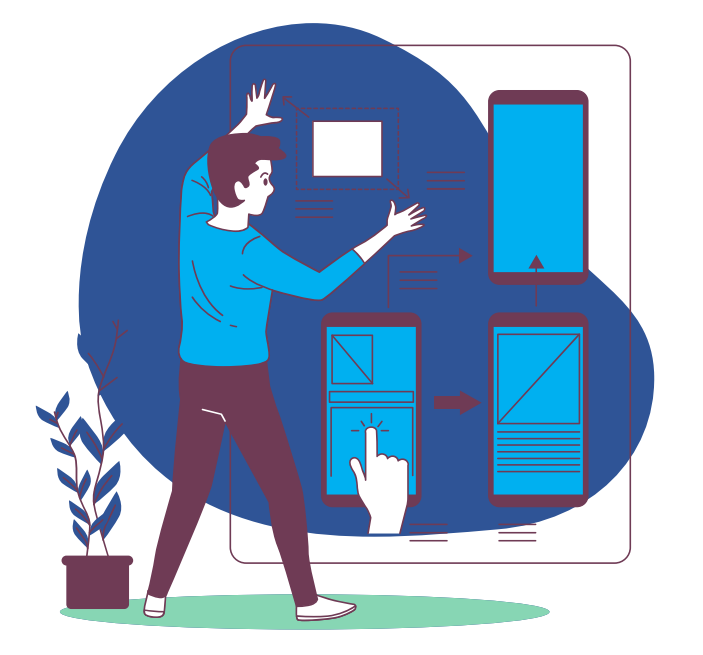

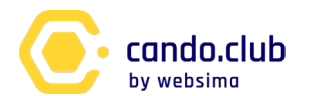

**۹) گزارش گیری و مانیتورینگ منظم**

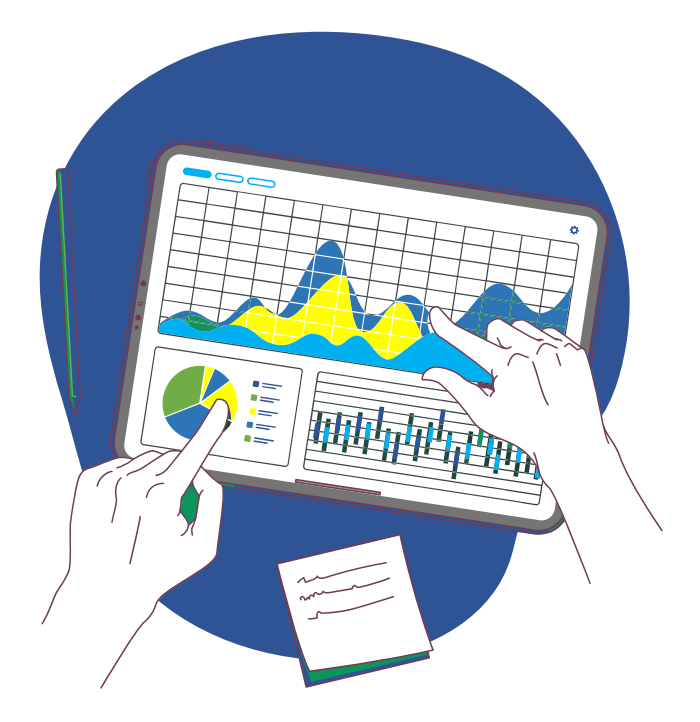

- کراول منظم سایت برای اطمینان از پایداری تغییرات
- رصد دستی صفحات مهم و پرترافیک
- گزارش گیری منظم از رتبه ها با Rank Tracker و مشاهده صعود و نزول ها
- - بررسی KPIها و ارائه گزارش نهایی

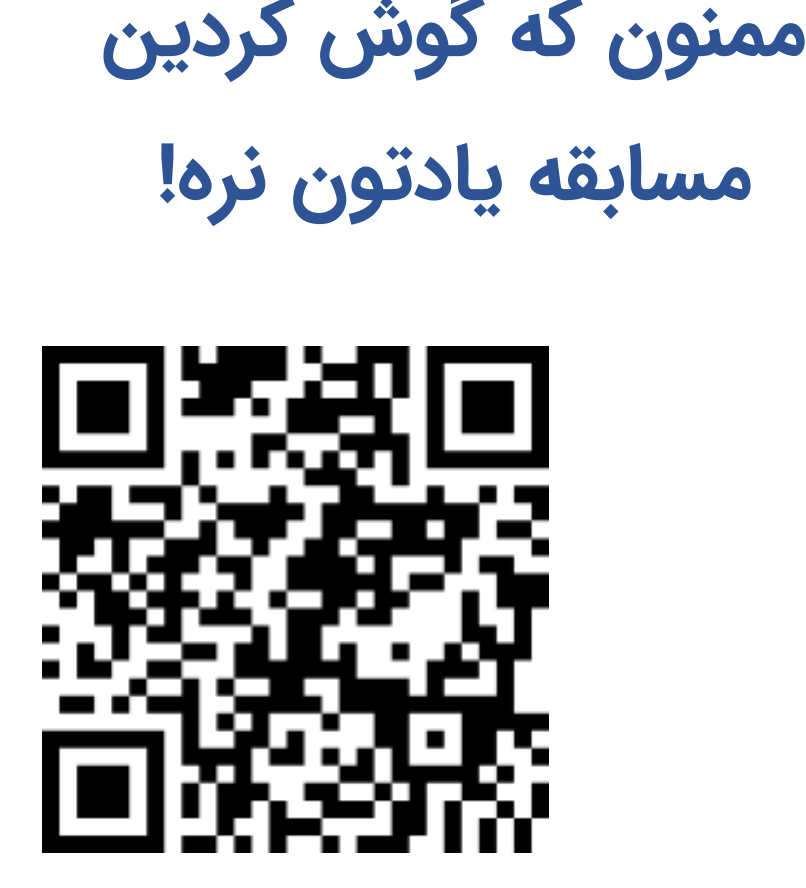

**ممنون که گوش** 

**کردین**

**باهم در ارتباط باشیم**e<br>מם